$HW3$ 

### Northeastern University College of Computer and Information Science

CS6200: Information Retrieval Slides by: Jesse Anderton

Crawling collect torganize web pages .  $bpic$ ng<br>rize web pages.<br>foused crawl infleams of 3) Workey Upu W inteams of 3

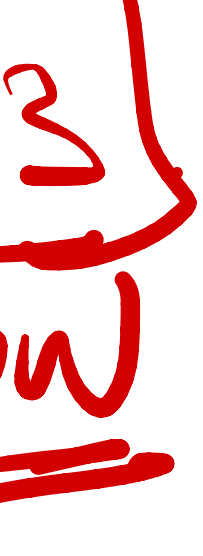

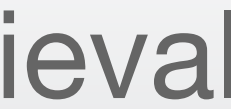

This is a technically complex, yet often overlooked aspect of search engines. "Breadth-first search from facebook.com" doesn't begin to describe it.

# Motivating Problem

Internet crawling is discovering web content and downloading it to add to your index. • Internet<br>
Content<br>
your ind<br>
This is a<br>
overlook **Motivati**<br>We dont Know<br>discovering web<br>Huink of We

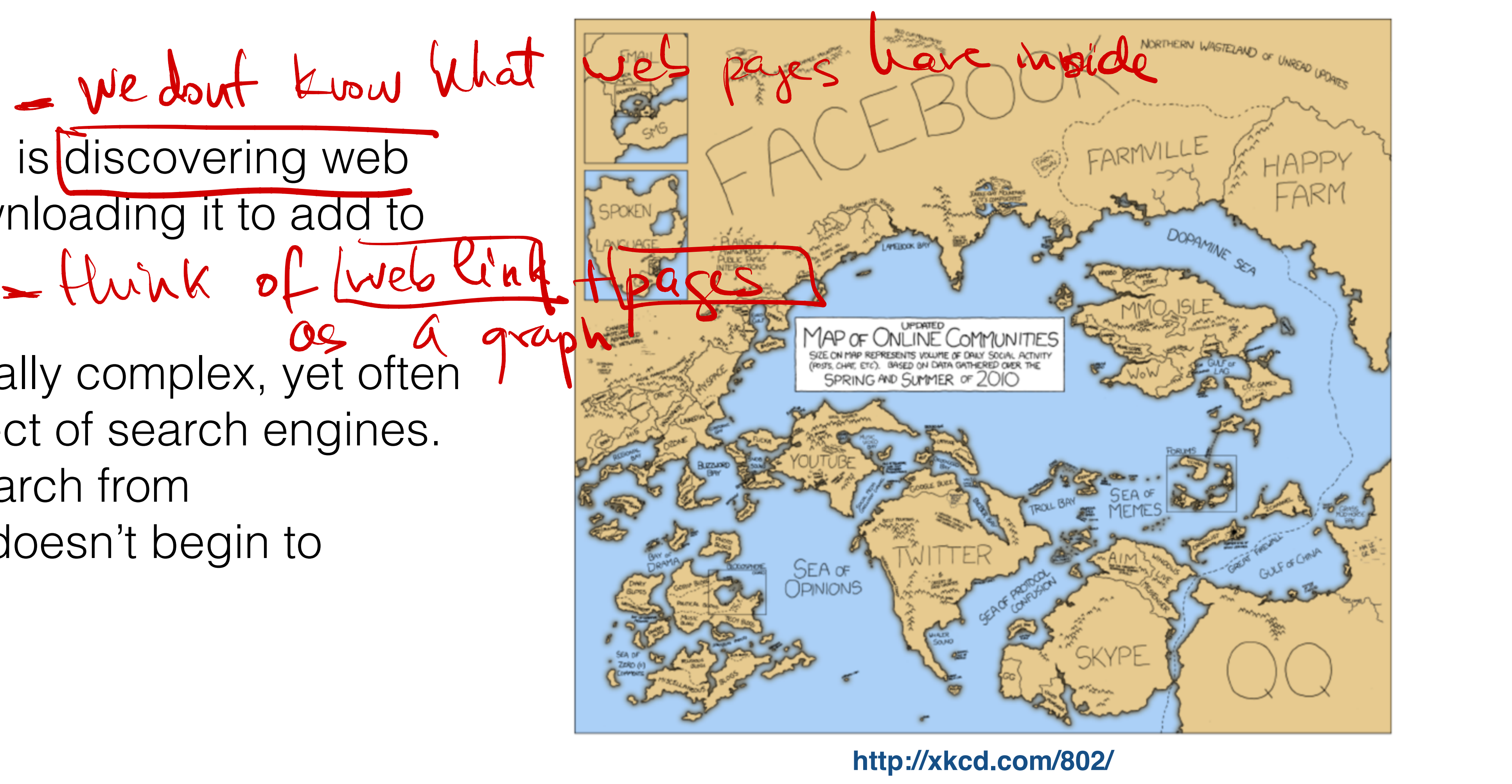

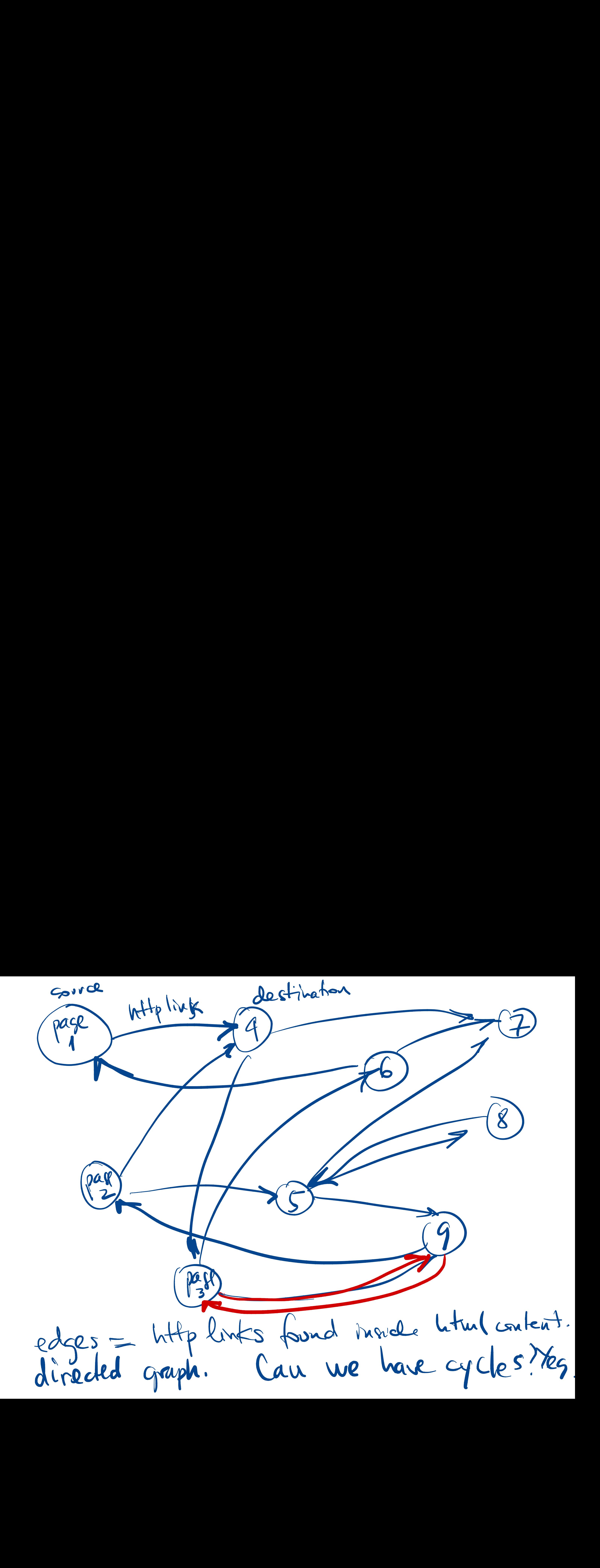

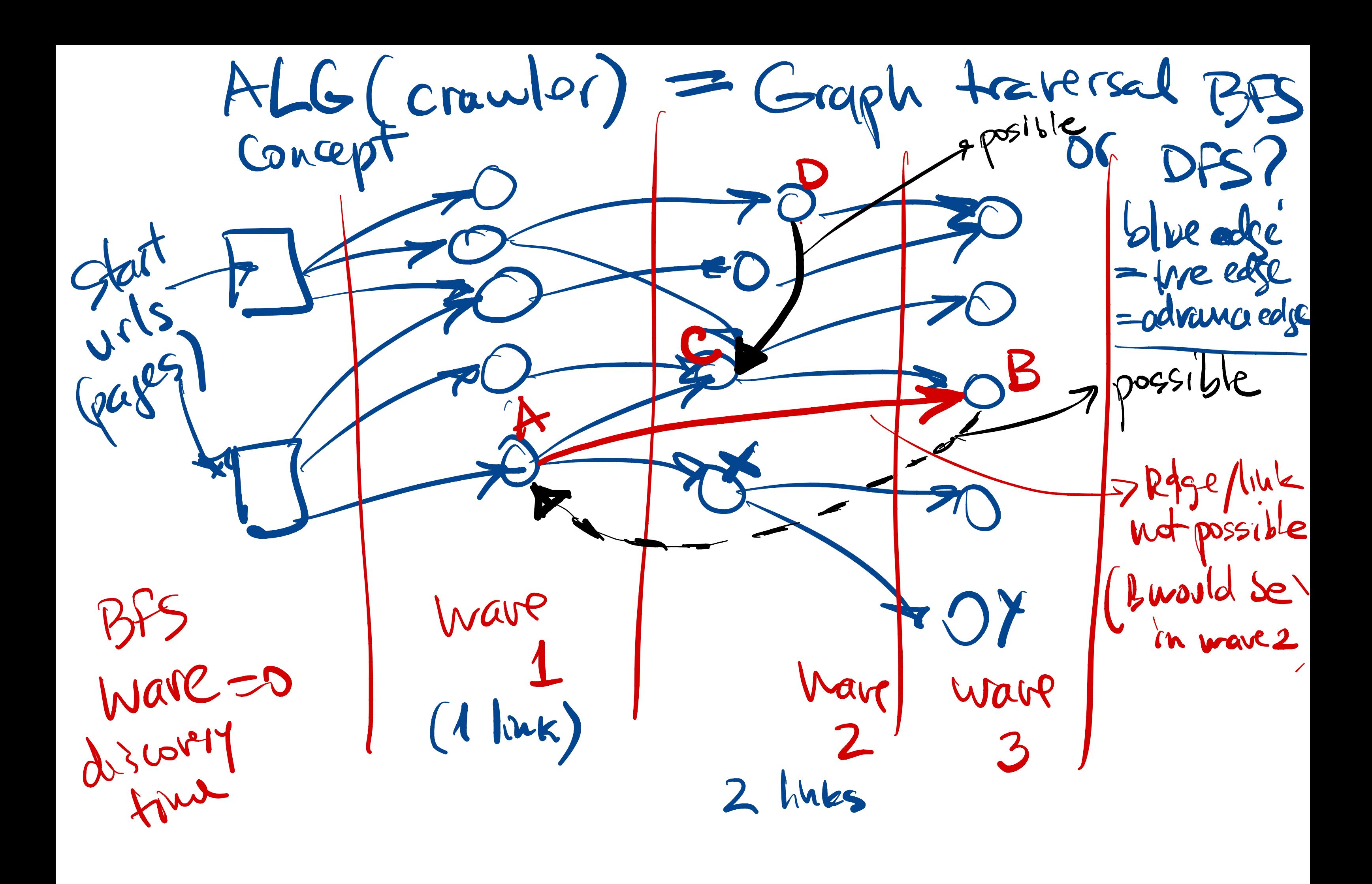

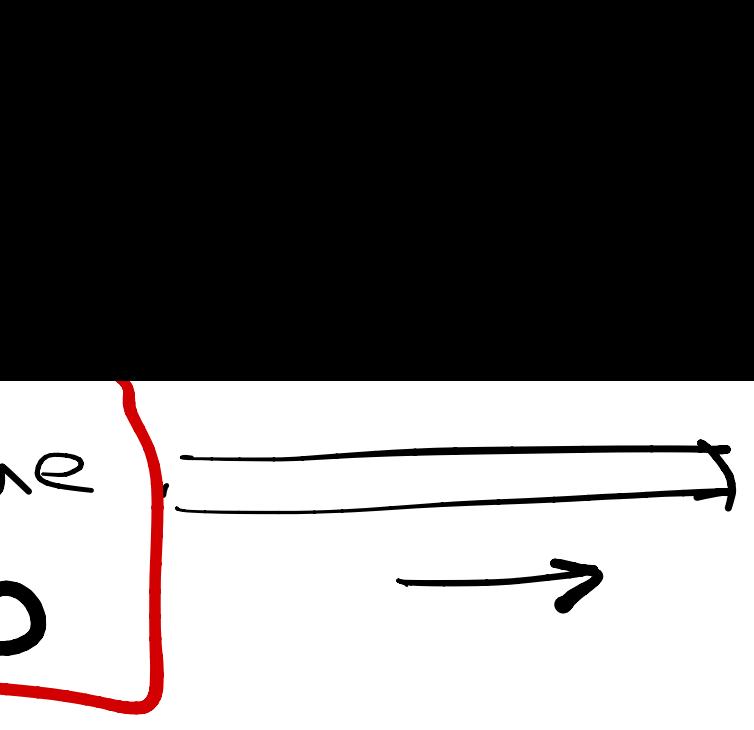

 $Queue = \lambda$  start nodes}  $\frac{Queue}{P170}$ white (condition ? ) le (condition?)  $p$ vuss  $(\star)$  $F$  each  $lim_{x\rightarrow y} x\rightarrow y$  ? pruss (x) , enqueweCy)

The first goal of an Internet crawler is to provide adequate coverage.

*Coverage* is the fraction of available content you've crawled.

Challenges here include:

- Discovering new pages and web sites as they appear online.
- Duplicate site detection, so you don't waste time re-crawling content you already have.
- Avoiding *spider traps* configurations of links that would cause a naive crawler to make an infinite series of requests.

Coverage

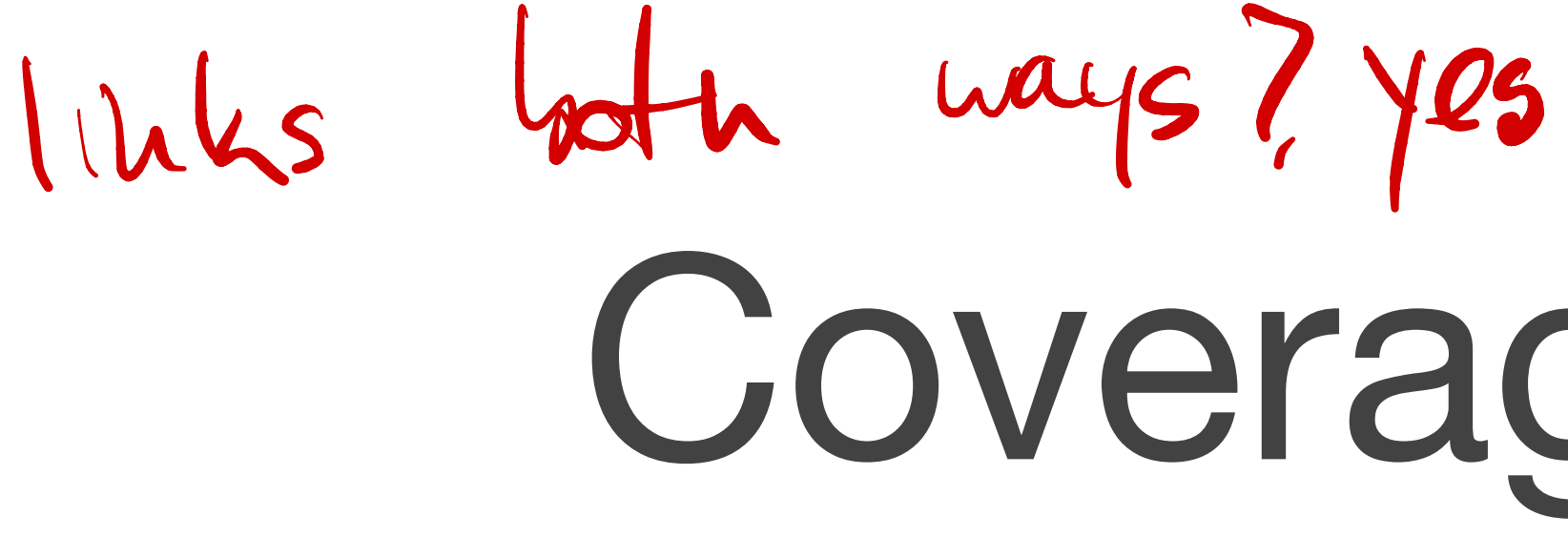

Coverage is often at odds with freshness. *Freshness* is the recency of the content in your index. If a page you've already crawled changes, you'd like

to re-index it.

Freshness challenges include:

- Making sure your search engine provides good results for breaking news.
- Identifying the pages or sites which tend to be updated often.
- Balancing your limited crawling resources between new sites (coverage) and updated sites (freshness).

### Freshness

Crawling the web consumes resources on the servers we're visiting. *Politeness* is a set of policies a well-behaved crawler should obey in

order to be respectful of those resources.

- Requests to the same domain should be made with a reasonable delay.
- The total bandwidth consumed from a single site should be limited.
- Site owners' preferences, expressed by files such as robots.txt, should be respected.

### Politeness

Aside from these concerns, a good crawler should:

- Focus on crawling high-quality web sites.
- Be distributed and scalable, and make efficient use of server resources.
- Crawl web sites from a geographically-close data center (when possible).
- Be extensible, so it can handle different protocols and web content types appropriately.

### And more…

CS6200: Information Retrieval Slides by: Jesse Anderton

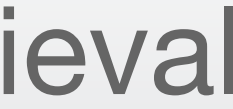

# HTTP Crawling

Web crawling requires attending to many details. DNS responses should be cached, HTTP HEAD requests should generally be sent before GET requests, and so on.

Extracting and normalizing URLs is important, because it dramatically affects your coverage and the time wasted on crawling, indexing, and ultimately retrieving duplicate content.

### Northeastern University College of Computer and Information Science

A crawler maintains a *frontier* – a collection of pages to be crawled – and iteratively selects and crawls pages from it.

- The frontier is initialized with a list of *seed pages*.
- The next page is selected carefully, for politeness and performance reasons.
- New URLs are processed and filtered before being added to the frontier.

We will cover these details in subsequent sessions.

```
def crawl(seeds):
   # The frontier is initially the seed set
    frontier.add_pages(seeds)
   # Iteratively crawl the next item in the frontier
   while not frontier.is_empty():
        # Crawl the next URL and extract anchor tags from it
        url = frontier  \nchoose_new(t)page = \text{crav}lurl(url)
        urls = parse\_page(page)# Update the frontier and send the page to the indexer
        frontier.add_pages(urls)
        send_to_indexer(page)
```
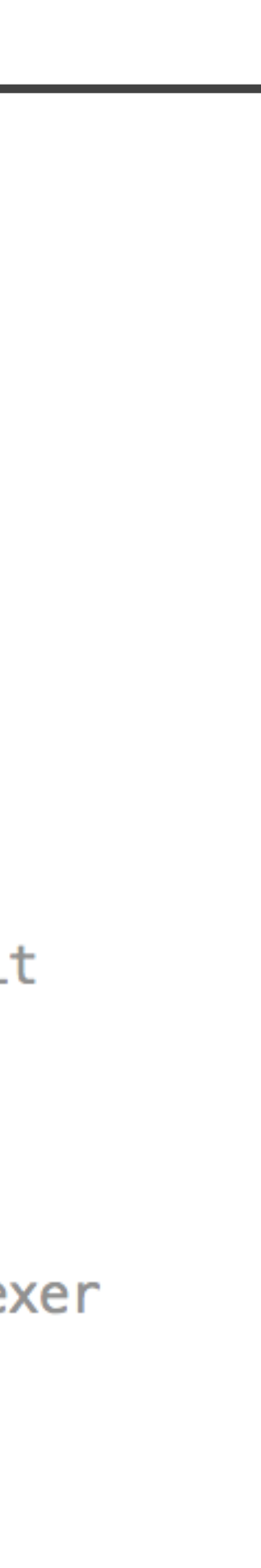

### A Basic Crawler

Requesting and downloading a URL involves several steps.

- 1. A DNS server is asked to translate the domain into an IP address.
- 2. (optional) An HTTP HEAD request is made at the IP address to determine the page type, and whether the page contents have changed since the last crawl.
- 3. An HTTP GET request is made to retrieve the new page contents.

# HTTP Fetching

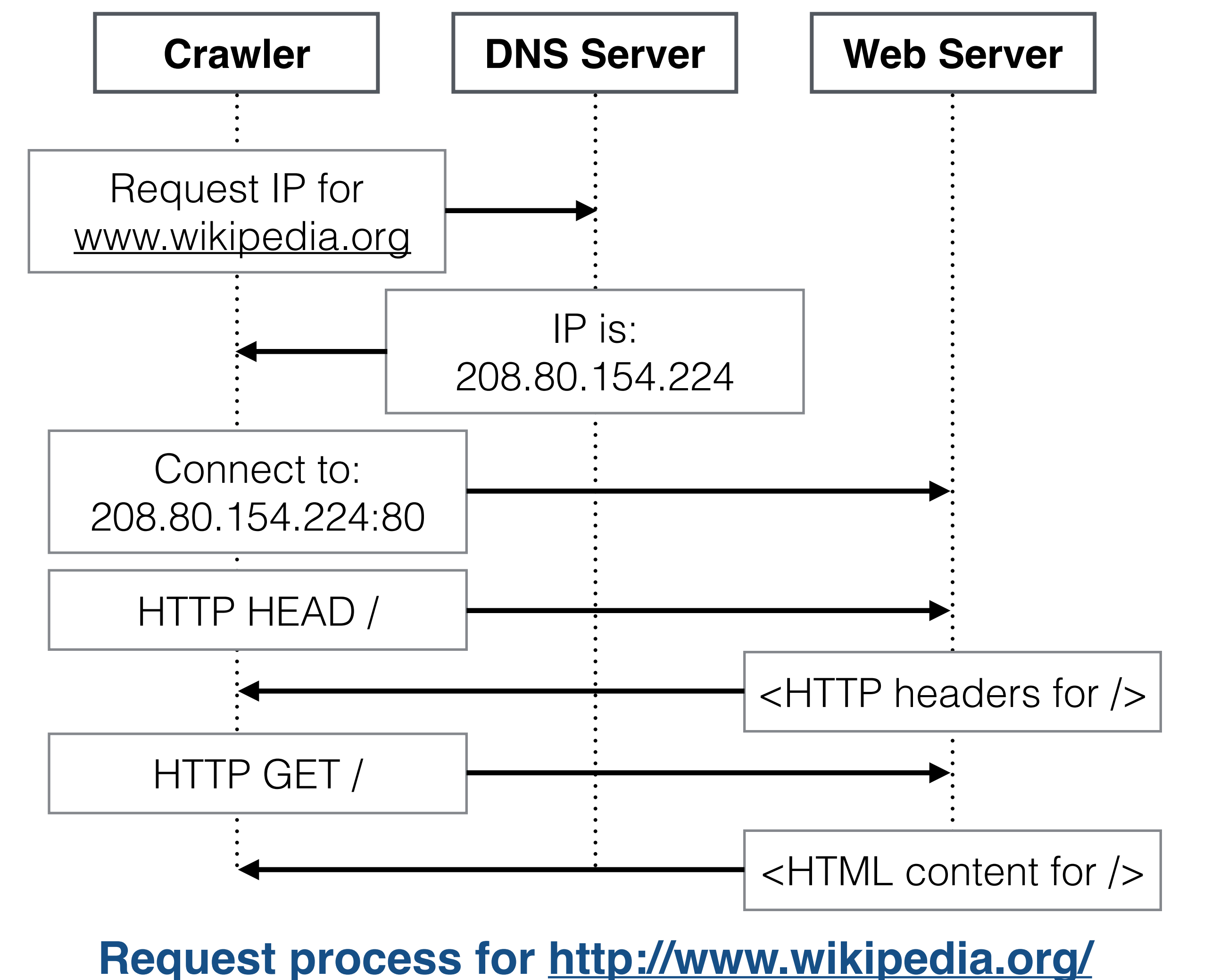

The HTTP request and response take the following form:

- A. HTTP Request: <method> <url> <HTTP version> [<optional headers>]
- B. Response Status and Headers: <HTTP version> <code> <status> [<headers>]
- C. Response Body

### HTTP Requests

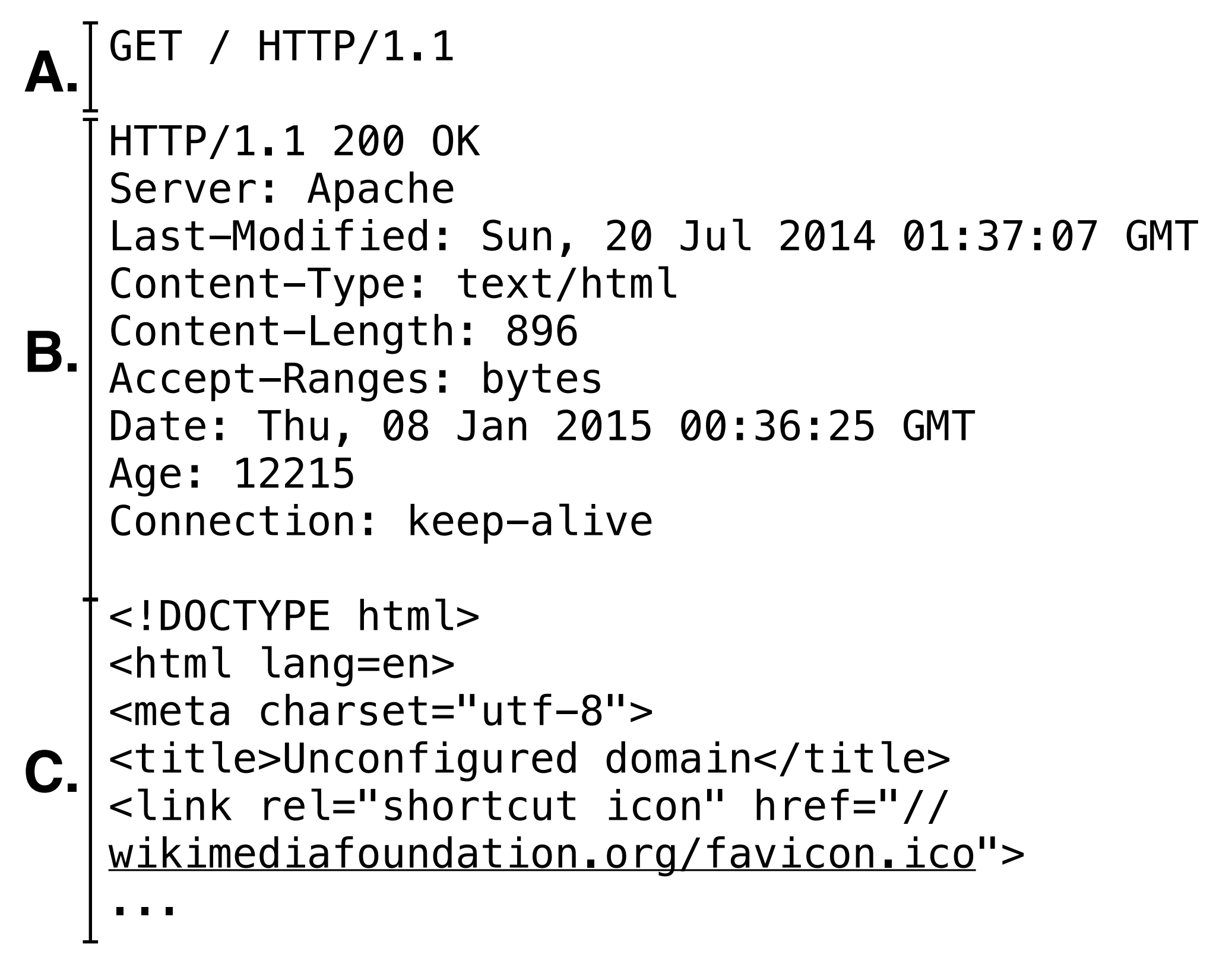

#### **HTTP Request and Response**

Downloaded files must be parsed according to their content type adding to the frontier.

(usually available in the Content-Type header), and URLs extracted for

URLs may be embedded in PDFs, Word documents, etc.

- HTML documents in the wild often have formatting errors which the parser must address. Other document formats have their own issues.
- Many URLs are missed, especially due to dynamic URL schemes and web pages generated by JavaScript and AJAX calls. This is part of the

so-called "dark web."

### URL Extraction

Many possible URLs can refer to the same resource. It's important for the crawler (and index!) to use a canonical, or normalized, version of the URLs to avoid repeated requests.

It can also be worthwhile to create specific normalization rules for important web domains, e.g. by encoding which URL parameters result in different web content.

Many rules have been used; some are guaranteed to only rewrite URLs to refer to the same resource, and others can make mistakes.

### URL Canonicalization

http://example.com/some/../folder?id=1#anchor

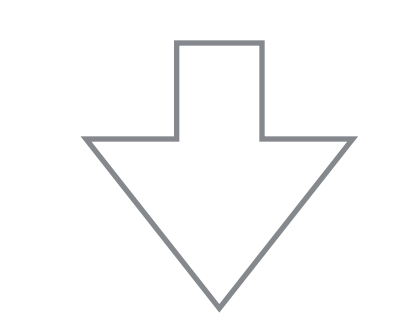

http://example.com/some/../folder

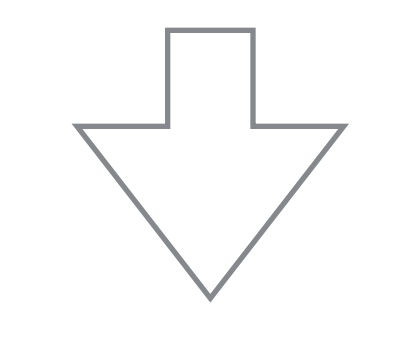

http://www.example.com/folder

**Conversion to Canonical URL**

### Here are a few possible URL canonicalization rules.

### Rules for Canonicalization

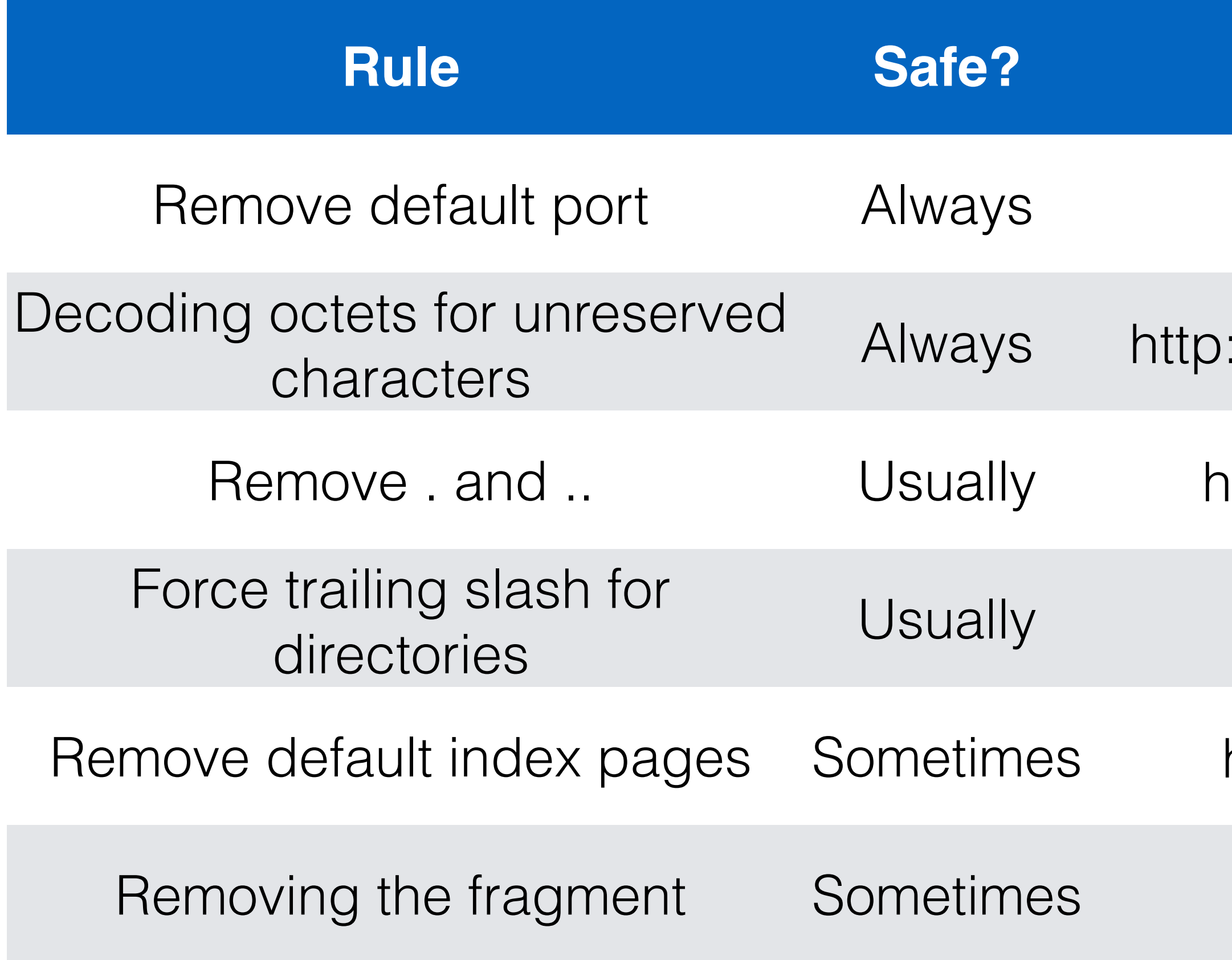

### **Example**

- $http://example.com:80 → <http://example.com>$
- $\alpha$ ://example.com/%7Ehome → http://example.com/~home
- $\phi$  .  $\phi$  .  $\phi$
- $http://example.com/a/b \rightarrow http://example.com/a/b/$
- http://example.com/index.html → http://example.com
- $http://example.com/afb/c \rightarrow http://example.com/a$

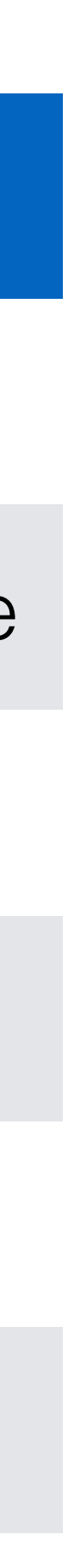

CS6200: Information Retrieval Slides by: Jesse Anderton

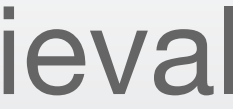

# Duplicate Detection

Detecting near-duplicate page content is important for conserving limited crawling and indexing resources, and for making sure that search result lists contain meaningfully-distinct results.

Most approaches are based on hashing algorithms for fast but approximate similarity comparisons.

These techniques can also be readily adapted to detect plagiarism and copyright violations in plain text and in source code. In the latter case, document features often include syntactic parse trees rather than literal words.

Northeastern University College of Computer and Information Science

There are many duplicate or nearduplicate pages on the Internet: in a large crawl, roughly 30% of pages duplicate content found in the other 70%.

This happens for many reasons: copies, mirrors, versioning, plagiarism, spam, etc.

Exact duplicate detection is straightforward, relying on *checksums*  for rapid detection.

# Page De-duplication

### **A simple checksum: sum of bytes**

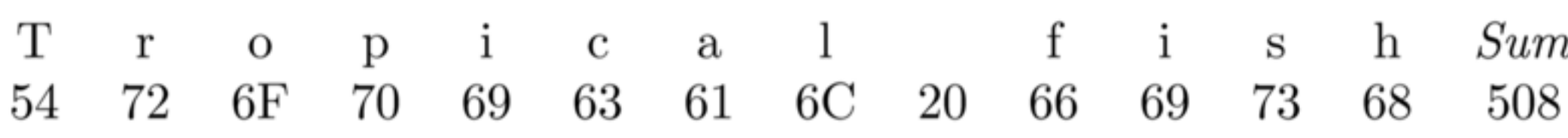

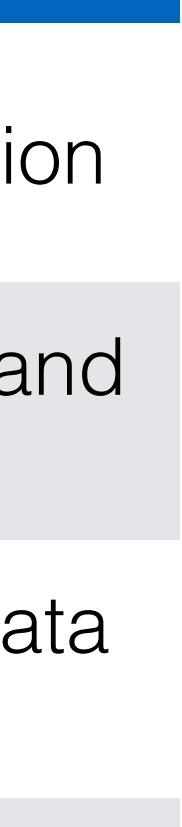

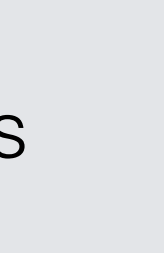

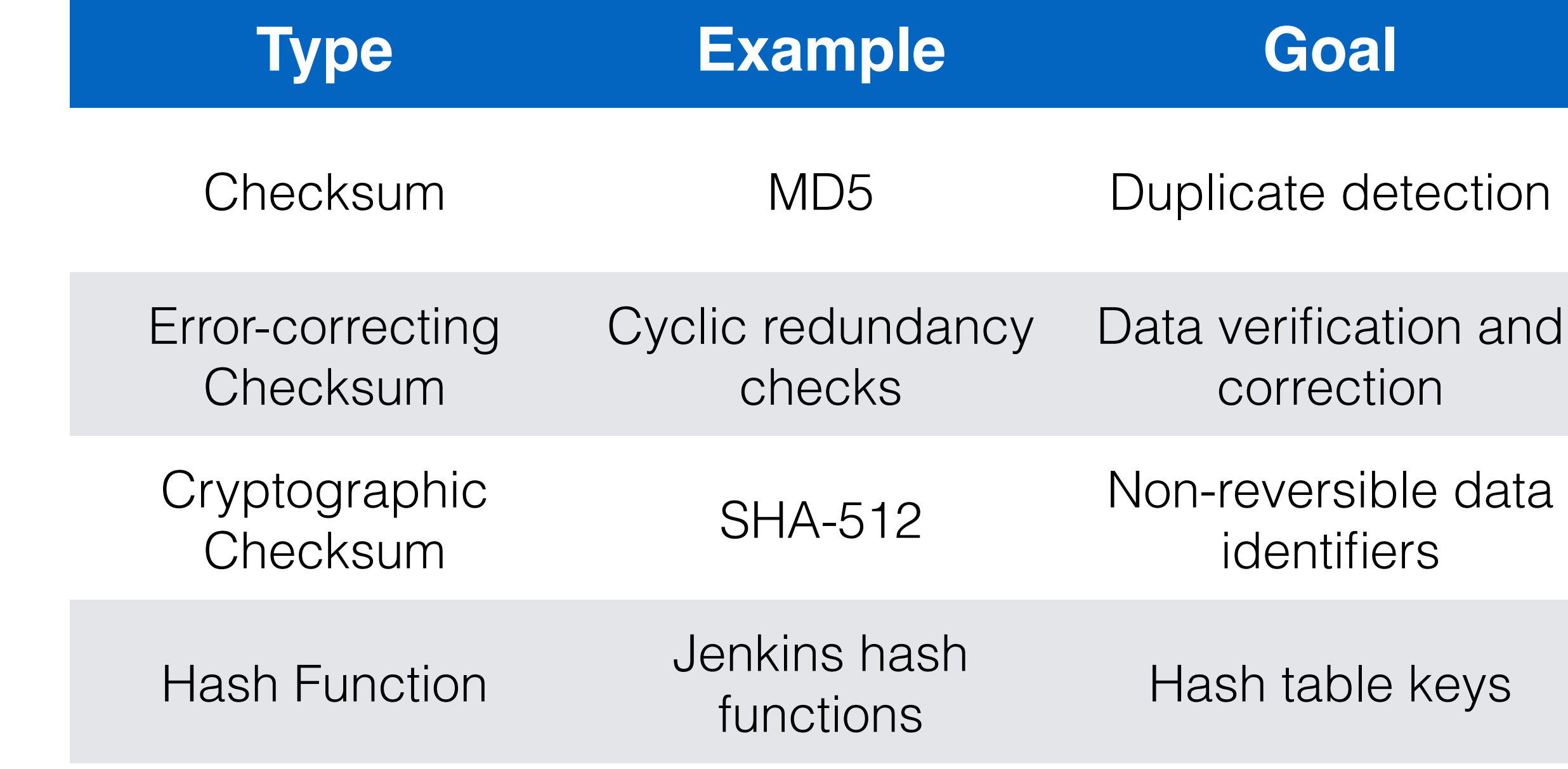

### **Selected Checksum Types**

- Detecting near-duplicates is much harder, especially with performance constraints.
- A pairwise content comparison requires O(*n*) comparisons to find matches for a single document, or  $O(n^2)$  to find matches for all pairs.
- We will explore two approaches here:
- Fingerprint methods generate a smaller document description which can be used for faster approximate comparison based on ngram overlap.
- Similarity hashing efficiently calculates approximate cosine similarity between documents.

# Detecting Near-Duplicates

Fingerprints based on n-grams can be calculated and used as follows.

- 1. A document is converted into a sequence of words; all punctuation and formatting is removed.
- 2. Words are grouped into (possibly overlapping) n-grams, for some *n*.
- 3. A subset of the n-grams are selected to represent the document.
- 4. The selected n-grams are hashed, and the resulting hashes stored in an inverted index.
- 5. Documents are compared based on the number of overlapping n-grams.

# Fingerprint Calculation

### **1. Original text**

Tropical fish include fish found in tropical environments around the world, including both freshwater and salt water species.

### **2. Overlapping trigrams**

tropical fish include, fish include fish, include fish found, fish found in, found in tropical, in tropical environments, tropical environments around, environments around the, around the world, the world including, world including both, including both freshwater, both freshwater and, freshwater and salt, and salt water, salt water species

#### **3. Hashed trigrams**

938 664 463 822 492 798 78 969 143 236 913 908 694 553 870 779

### **4. Selected trigrams (using** *0 mod 4***)**

664 492 236 908

# Fingerprint Example

Word-based comparisons are more effective at finding near-duplicates than comparing n-grams, but efficiency is a problem.

The simhash algorithm performs wordbased comparisons with a hashing approach similar to n-gram fingerprints. It can be run over any weighted document features.

The cosine similarity between two documents is proportional to the number of bits in common between their simhash fingerprints.

def simhash(doc, hash\_size):

```
# Create a zero vector of length `hash_size`
sums = [0.0] * hash_size
# Calculate the sums vector
for word, weight in doc:
    # Create a unique hash for the word
    word_hash_bits = calcutate\_hash(word, hash\_size)# Add/subtract the weight to sums based on its hash
    for i = 0 to (hash_size-1):
        if word_hash_bits[i] == 1:
            sums [i] \leftarrow weight
        else:
            sums [i] - weight
# Calculate the final hash
doc\_hash\_bits = [0] * hash_sizefor i = 0 to (hash_size-1):
    if sums [i] > 0:
        doc\_hash_bits[i] = 1else:
        doc\_hash_bits[i] = 0return doc_hash_bits
```
# Similarity Hashing

#### **1. Original text**

Tropical fish include fish found in tropical environments around the world, including both freshwater and salt water species.

#### **2. Weighted features (word TF scores)**

tropical: 2, fish: 2, include: 1, found: 1, environments: 1, around: 1, world: 1, including: 1, both: 1, freshwater: 1, salt: 1, water: 1, species: 1

#### **3. 8-bit Word Hashes**

tropical: 01100001, fish: 10101011, include: 11100110, found: 00011110, environments: 00101101, around: 10001011, world: 00101010, including: 11000000, both: 10101110, freshwater: 00111111, salt: 10110101, water: 00100101, species: 11101110

#### **4. Summed feature weights**

sums = [ 1, -5, 9, -9, 3, 1, 3, 3 ]

#### **5. Document Hash**

10101111

# Similarity Hashing Example

CS6200: Information Retrieval Slides by: Jesse Anderton

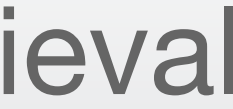

### Politeness

It's important to remember that we are providing web site owners with a service, and to be mindful of the resources we consume by crawling their sites.

Following robots.txt and using sitemaps.xml can also help the crawler avoid pitfalls particular to the web site.

### Northeastern University College of Computer and Information Science

- Web crawlers are generally distributed and multithreaded, and are capable of taxing the capabilities of most web servers. This is particularly true of the crawlers
	-

for major businesses, such as Bing and Google.

In addition, some content should not be crawled at all.

- Some web content is considered private or under copyright, and its owners prefer that it not be crawled and indexed.
- Other URLs implement API calls and don't lead to indexable content.

This can easily create conflict between search providers and the web sites they're linking to. Politeness policies have been created as a way to mediate these issues.

# The need for politeness

Web site administrators can express their crawling preferences by hosting a page at /robots.txt. Every crawler should honor these preferences.

These files indicate which files are permitted and disallowed for particular crawlers, identified by their user agents. They can also specify a preferred site mirror to crawl.

More recently, sites have also begun requesting crawl interval delays in robots.txt.

### Robots Exclusion Protocol

# # robots.txt for http://www.wikipedia.org/ and friends # # Please note: There are a lot of pages on this site, and there are # some misbehaved spiders out there that go \_way\_ too fast. If you're # irresponsible, your access to the site may be blocked. # # advertising-related bots: User-agent: Mediapartners-Google\* Disallow: / [...] # # Friendly, low-speed bots are welcome viewing article pages, but not # dynamically-generated pages please. # # There is a special exception for API mobileview to allow dynamic # mobile web & app views to load section content. # These views aren't HTTP-cached but use parser cache aggressively # and don't expose special: pages etc. # User-agent: \* Allow: /w/api.php?action=mobileview& Disallow: /w/ Disallow: /trap/ Disallow: /wiki/Special:Collection Disallow: /wiki/Special:Random Disallow: /wiki/Special:Search [...]

#### **Portion of http://www.wikipedia.org/robots.txt**

It is very important to limit the rate of requests your crawler makes to the same domain. Too-frequent requests are the main way a crawler can harm a web site.

Typical crawler delays are in the range of 10-15 seconds per request. You should never crawl more than one page per second from the same domain. For large sites, it can take days or weeks to crawl the entire domain – this is preferable to overloading their site (and possibly getting your IP address blocked).

If the site's robots.txt file has a Crawl-delay directive, it should be honored.

In a distributed crawler, all requests for the same domain are typically sent to the same crawler instance to easily throttle the rate of requests.

## Request Intervals

In addition to robots.txt, which asks crawlers *not* to index certain content, a site can request that certain content be indexed by hosting a file at / sitemap.xml.

Sitemaps can direct your crawler toward the most important content on the site, indicate when it has changed, etc.

## Sitemaps

```
<?xml version="1.0" encoding="utf-8"?>
<urlset xmlns="http://www.sitemaps.org/schemas/sitemap/0.9"
  xmlns:xsi="http://www.w3.org/2001/XMLSchema-instance"
  xsi:schemaLocation="http://www.sitemaps.org/schemas/
sitemap/0.9 http://www.sitemaps.org/schemas/sitemap/0.9/
sitemap.xsd">
   <url>
     <loc>http://example.com/</loc>
     <lastmod>2006-11-18</lastmod>
     <changefreq>daily</changefreq>
     <priority>0.8</priority>
  </url></urlset>
```
#### **Example courtesy Wikipedia**

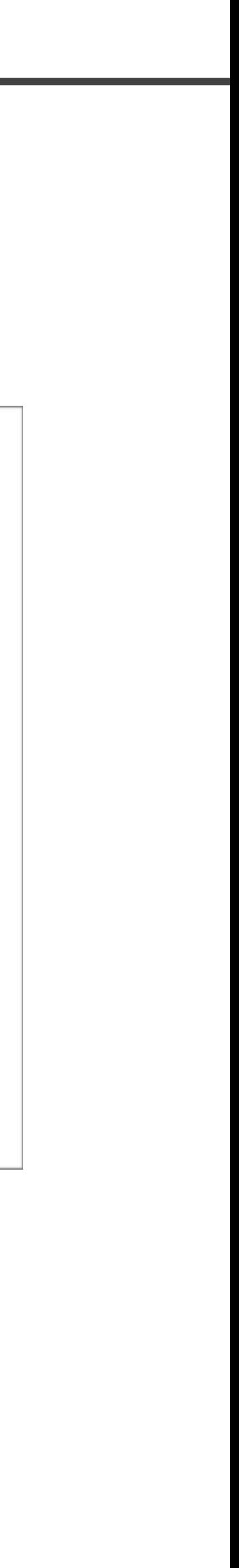